## **KALLELSE TILL ÅRSSTÄMMA FÖR**

# *Prästuddens Vägförening*

**den 4/9 – 2021 kl. 10. 00 den 5/9 vid regn.** 

### **Plats: Midsommarängen / Solängen. Tag med egen stol eller pall**

#### **DAGORDNING**

- §1. Stämmans öppnande samt godkännande av dagordning och kallelse till årsstämman.
- §2. Val av ordförande för årsstämman.
- §3. Val av sekreterare för årsstämman.
- §4. Val av två justeringsmän, tillika rösträknare.
- §5. Styrelsens verksamhetsberättelse för 2020.
- §6. Revisorernas årsberättelse för 2020.
- §7. Frågan om ansvarsfrihet för styrelsen.
- §8. Vägnätets status och planerade arbeten.
- §9. Propositioner från styrelsen.
- §10. Inkomna motioner och skrivelser.
- §11. Fastställande av årsavgift för medlemmar och slitagebetalande.
- §12. Arvoden till styrelsen och revisorer.
- §13. Budgetförslag för år 2021.
- §14. Val av ordförande i föreningen, tillika ordförande i styrelsen.
- §15. Val av styrelseledamöter och suppleanter.
- §16. Val av revisorer och revisorssuppleant.
- §17. Övriga frågor. (Beslut kan fattas enbart i föranmälda frågor motioner/propositioner.)
- §18. Stämmans avslutande.

# Prästuddens Vägförening

## Verksamhetsberättelse 2020

Föreningens årsmöte var lördagen den 27 juni 2020 på Midsommarängen, Prästuddsvägen, 76021 Vätö.

### **Styrelse 2020:**

Gunnar Wincrantz, ordförande Claes Collin, vice ordförande Göran Svanberg, kassör Tomas Lundgren, sekreterare Tomas Johansson, ledamot

### **Styrelse suppleanter:**

Mats Berglund Magnus Windhede Anette Eriksson

#### **Revisorer:**

Jan Attling och Martina Lundgren Suppleant: Sven-Åke Eriksson

#### **Verksamheten:**

Styrelsen har under det gångna året haft 8 sammanträden. Föreningen har erhållit 11,564 kr i bidrag från Trafikverket. Föreningens ekonomi framgår av balans och resultaträkning.

När det gäller bredbandsuppkoppling för fastigheter i föreningen blev styrelsen tvungna att ändra på stämmans beslut på årsmötet i juni 2020. Tekniken med luftburen ledning kunde inte fullföljas på grund av svårtillgänglig terräng och även att det var vissa medlemmar i föreningen vars företags sekretess inte kunde utnyttja den luftburna tekniken

Efter omtag med IP-Only kunde styrelsen få igenom sina krav på aktsamhet, eventuella skador och reparation på el-ledningen och sommarvattenledningen. I skrivande stund, maj 2021, så har inte styrelsen fått till sig några klagomål utan tvärt om så har entreprenören fått beröm för sin smidighet och bra återställning. Styrelsen kommer att ha en slutbesiktning när arbetet är klart.

Det har även tillkommit en ny medlem via en ny vägförrättning, Per och Elin Hedman Harg 3:21. Styrelsen vill önska dem välkomna och hoppas de ska skall trivas.

Under verksamhetsåret har föreningen ombesörjt normalt vägunderhåll av vägnätet

vilket innebär att det lades på ett lager väggrus i juni på Prästuddsvägen, Strandbodastigen och

Strandbodavägen då även saltning utfördes. Hyvling av vägarna utfördes under september.

Dikena slogs under juli.

## **Prästuddens Vägförening 2020 717915-9186**

## UNDER ARBETE

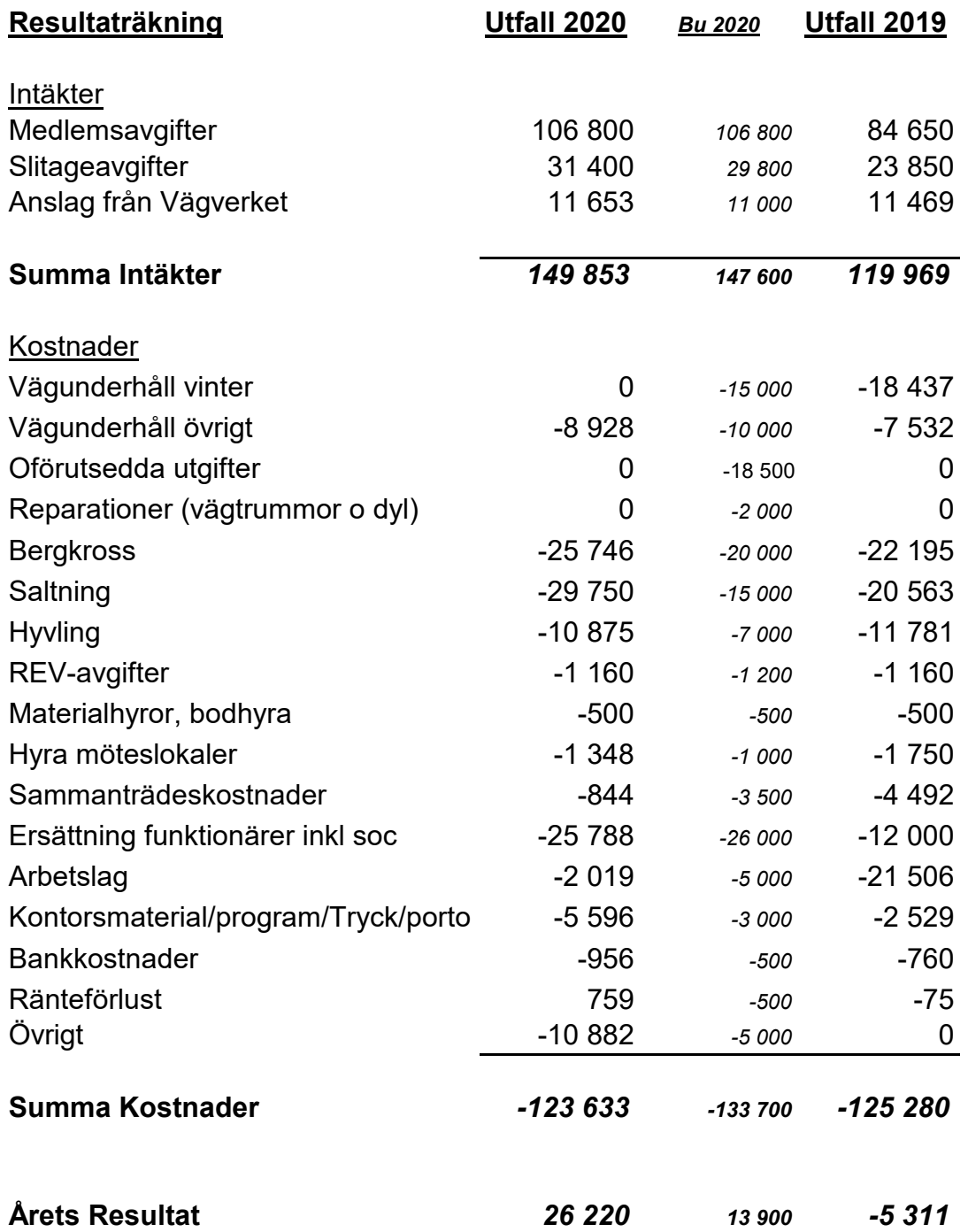

## **Balansräkning**

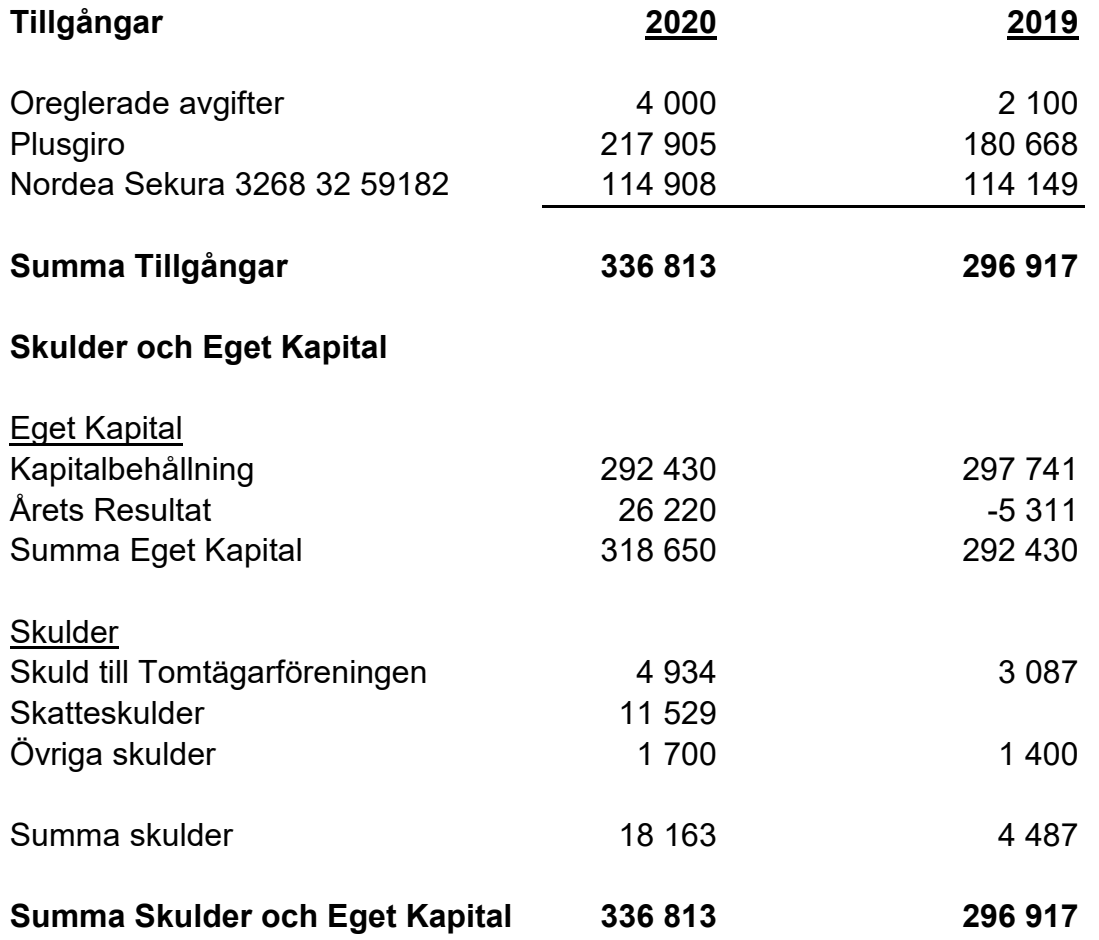

Den dag som framgår av vår elektroniska underskrift

Gunnar Wincrantz Göran Svanberg Ordförande Kassör

7 den 7 km  $\mathcal{L}_{2}$ 

Tomas Johansson Quartieri **Tomas Lundgren** Ledamot **Sekreterare** 

Can (

Claes Collin Vice ordförande

His Suhe

 $\int_{\text{Orxus}}$ 

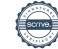

# **Revisionsberättelse**

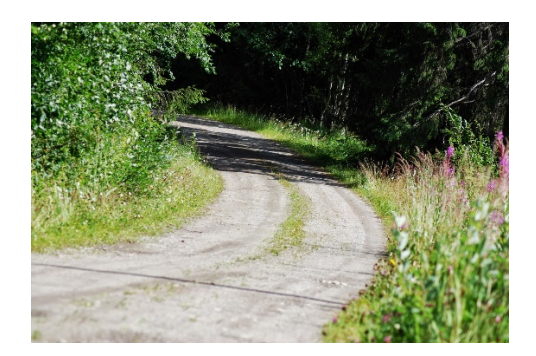

Vid granskning av Prästuddens Vägförenings 717915-9186 räkenskaper för tiden 2020-01-01 till 2020-12-31 har vi funnit dessa i god ordning, intäkter och kostnader är styrkta med nödvändiga verifikationer, behållningen på bank och plusgiro har kontrollerats och vid årsredovisningen har föreningens värdehandlingar uppvisats.

#### vi tillstyrker att

den i Årsredovisningen intagna balansräkningen per 2020-12-31 fastställs och att enligt styrelsens förslag årets överskott 26 220 kronor förs i ny räkning.

Mot förvaltningen och föreningens verksamhet i övrigt enligt förda protokoll finns enligt vår mening icke anledning till anmärkning. Därför föreslår vi att avgående styrelse beviljas ansvarsfrihet för den tid som revisionen omfattar.

Det datum som framgår av vår elektroniska underskrift

\_\_\_\_\_\_\_\_\_\_\_\_\_\_\_\_\_\_\_\_\_ \_\_\_\_\_\_\_\_\_\_\_\_\_\_\_\_\_\_\_\_

**Jan Attling, Revisor** Martina Lundgren

l

# Verifikat

Transaktion 09222115557448537212

## Dokument

ÅR 2020 Väg inkl revber Huvuddokument 3 sidor Startades 2021-06-14 08:37:28 CEST (+0200) av Göran Svanberg (GS) Färdigställt 2021-06-16 14:13:36 CEST (+0200)

### Signerande parter

Göran Svanberg (GS) Claes Collin (CC) claes.collin@axfood.se Sting Personnummer 6004131196 Can Cent Org. nr 559030-7889 goran.svanberg@sting.co +46730884038 Signerade 2021-06-14 09:21:59 CEST (+0200) Signerade 2021-06-14 08:39:32 CEST (+0200) Gunnar Wincrantz (GW) Tomas Johansson Quartieri (TJQ) gunnarw2004@yahoo.se tomasjq@outlook.com Signerade 2021-06-14 10:10:29 CEST (+0200) Signerade 2021-06-16 10:13:34 CEST (+0200) Tomas Lundgren (TL) Jan Attling (JA) b.tomas.l@telia.com jan.attling@burenstam.se Joans to Signerade 2021-06-16 14:13:36 CEST (+0200) Signerade 2021-06-15 18:04:36 CEST (+0200) Martina Lundgren (ML) martina.lundgren@regeringskansliet.se Harry Landy Signerade 2021-06-16 13:22:12 CEST (+0200)

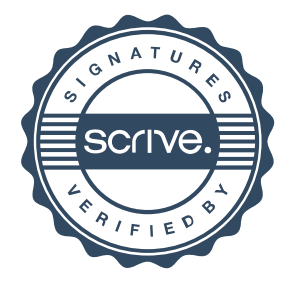

# Verifikat

Transaktion 09222115557448537212

Detta verifikat är utfärdat av Scrive. Information i kursiv stil är säkert verifierad av Scrive. Se de dolda bilagorna för mer information/bevis om detta dokument. Använd en PDF-läsare som t ex Adobe Reader som kan visa dolda bilagor för att se bilagorna. Observera att om dokumentet skrivs ut kan inte integriteten i papperskopian bevisas enligt nedan och att en vanlig papperutskrift saknar innehållet i de dolda bilagorna. Den digitala signaturen (elektroniska förseglingen) säkerställer att integriteten av detta dokument, inklusive de dolda bilagorna, kan bevisas matematiskt och oberoende av Scrive. För er bekvämlighet tillhandahåller Scrive även en tjänst för att kontrollera dokumentets integritet automatiskt på: https://scrive.com/verify

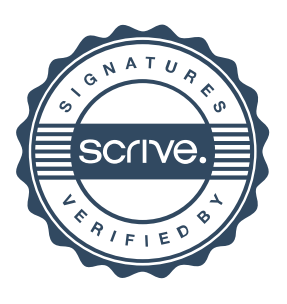

# **Prästuddens Vägförening, förslag till budget 2021**

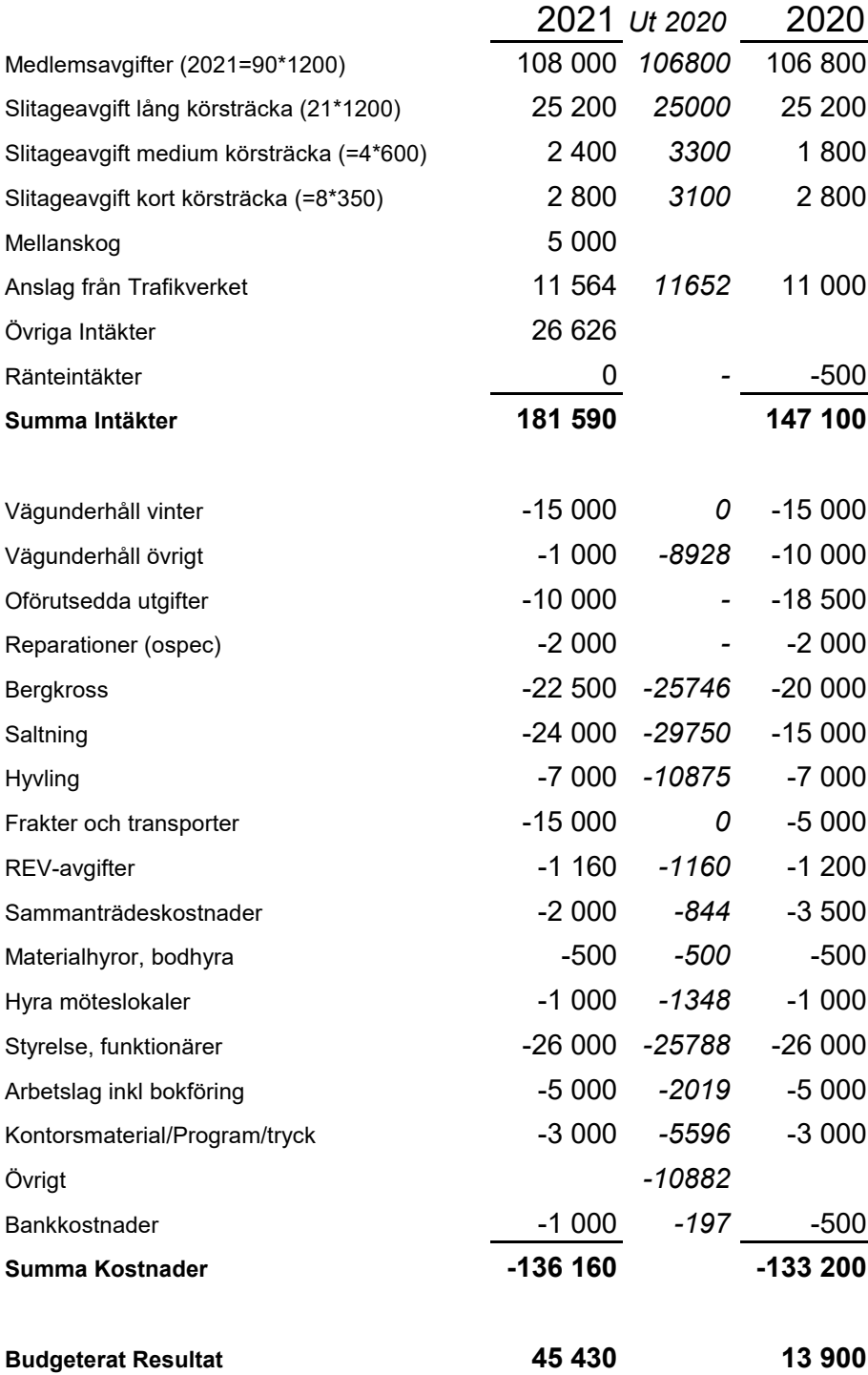